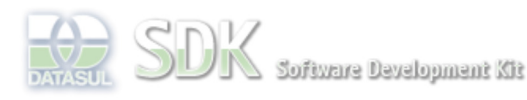

**Add Comment** 

FÓRUM DE DISCUSSÃO

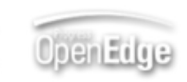

Search

Dashboard > SDK - Software Development Kit - v.1.0 > … > Tools > Tools Library > Metadados > Visão Geral > Eventos > ABLScript > QUERY-OPEN method

Log In SDK - Software Development Kit - v.1.0  **Home QUERY-OPEN method** Específicos Flex Added by Claudio Montenegro, last edited by Claudio Montenegro on Jan 07, 2010 (view change) Getting Started Labels Java incubado Processo Datasul Progress documento incubad Tools Atribui ou obtém uma TEMP-TABLE para um componente gráfico que possua Data Provider (por Trilhas exemplo: AdvancedDataGrid). User **Page Operations Syntax Browse Space** variable:QUERY-OPEN(temp\_table\_name). temp\_table\_name = variable:QUERY-OPEN(). **variable** Variável do tipo WIDGET-HANDLE que represente um componente gráfico com Data Provider (Ex.: AdvancedDataGrid). **temp\_table\_name** Variável do tipo TEMP-TABLE. **Exemplo** Ver exemplos em CREATE TEMP-TABLE. **Informações sobre este Documento Versão Estado Compatibilidade Criador Criação Último Revisor Última Revisão** 7 incubado 2.0.3,2.5.1 Claudio Jan 07, 2010 **Claudio** Jan 07, 2010 **Montenegro** 17:15 **Montenegro** 17:19

Powered by Atlassian Confluence 2.8.0, the Enterprise Wiki. Bug/feature request - Atlassian news - Contact administrators

Acesse o<br>JIRA

Your

O que é RSS?

ncum<br>Rating: **Results:** 2 rates